# SierraPhoto NYC

## May/June 2021 Vol. 44 No. 5

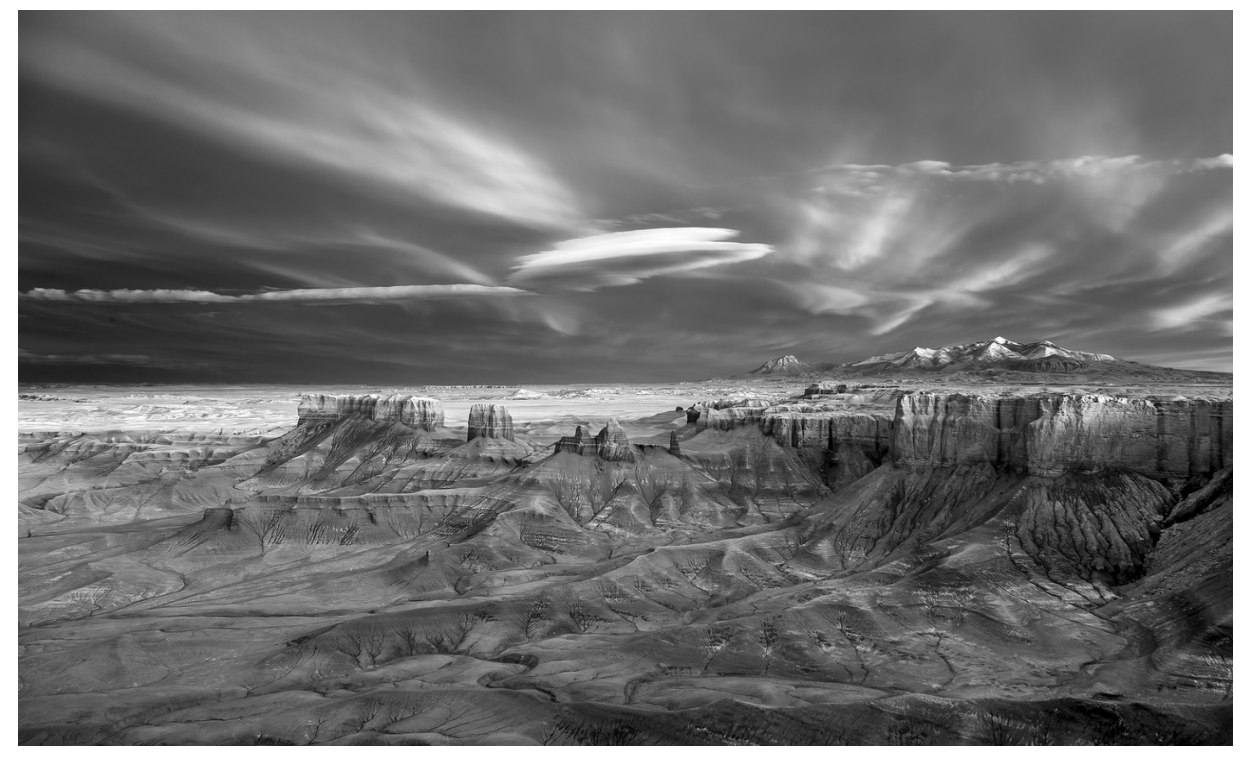

Factory Badlands, Utah © John Barclay

## **Wednesday, May 26 - John Barclay**

Master Your Craft and Honor Your Vision

## **Wednesday, June 30 - Members' Night**

Remembering John Wazeter

# May 26 (7:00 pm) - via Zoom John Barclay **Master Your Craft and Honor Your Vision**

Vision is the unique way we each see the world. It is what gives our images focus and makes them unique to us. Mastering our craft allows us to fulfill our vision. As we learn techniques, feel more confident with our gear and master our craft, we will be able to create the images we've envisioned. In this lecture John will share his thoughts about vision and why it should be what drives your photography. He will also share ideas and concepts that will help you master your craf.

Join John for this uplifing lecture that will leave you inspired to stay true to and honor your vision, creating images that make your heart sing.

John Barclay is an award wining freelance photographer based in Bucks County, PA. John is a passionate photographer and enthusiastic workshop leader. He is also an inspirational speaker, presenting his programs to audiences around the world. John's work has been published in a number of books and magazines and is treasured by a number of private collectors. Recently, John was the recipient of an excellence award from *B&W Magazine* and chosen by Dewitt Jones to participate in his **[www.healingimages.org](http://www.healingimages.org)** program. You can see John's work and view his workshop and tour schedule at:

#### **[johnbarclayphotography.com](http://johnbarclayphotography.com)**

**[www.barclayphoto.com](http://www.barclayphoto.com)** 

**[https://linktr.ee/barclayphoto](https://linktr.ee/barclayphoto )** 

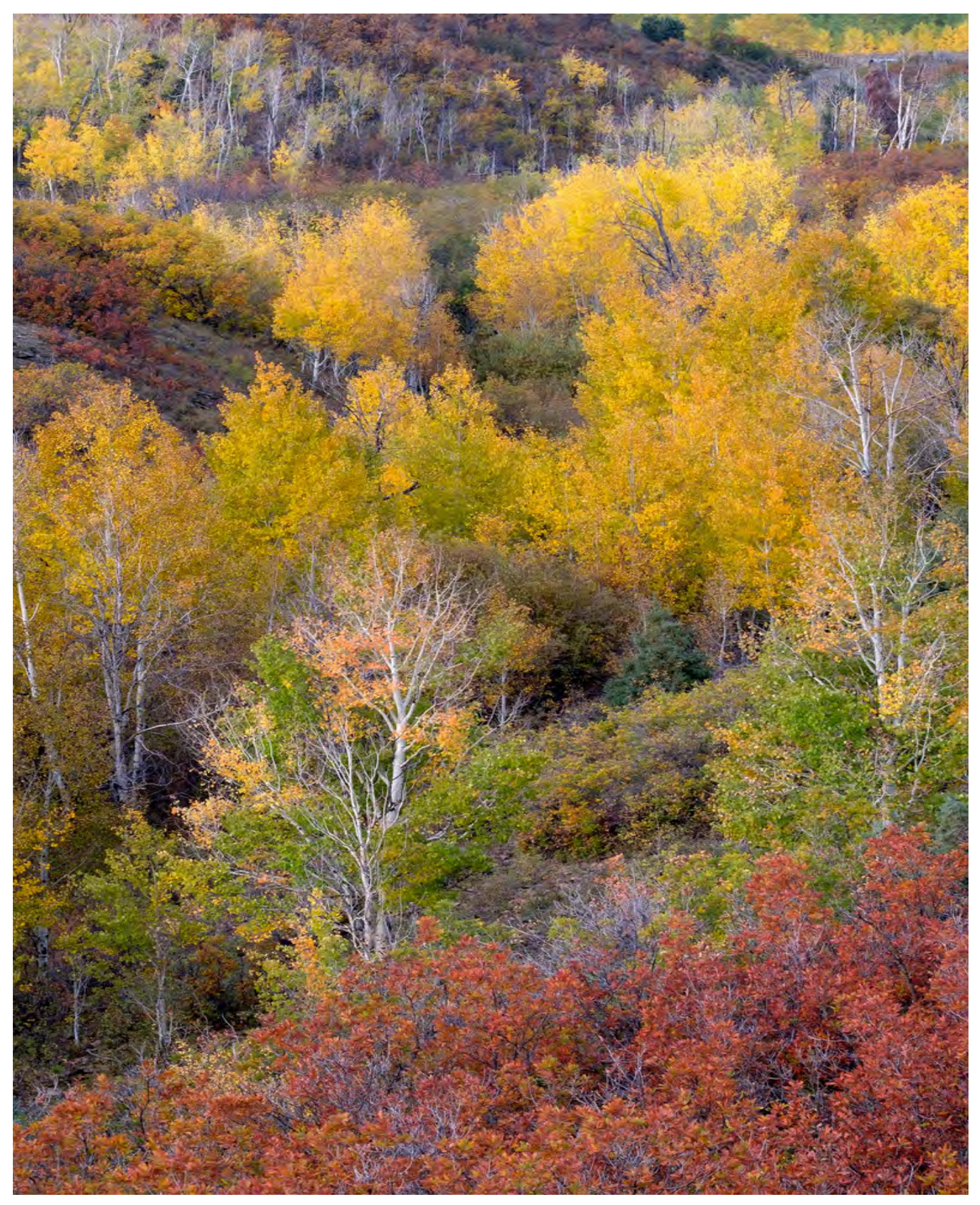

Fall in the Dallas Divide, Colorado © John Barclay

## June 30 (7:00 pm) - via Zoom Zoom Members' Night III Remembering John Wazeter

Our June 30 Members' Night, on Zoom, will include a celebration of our beloved longtime member John Wazeter, his life and his photography.

Members are invited to share spoken memories of him if they wish. We will also include a shortened Members' Night where members may submit up to 3 photos. You may show your own nature photos, or if you wish, you may show photos inspired by John's style. You may also show show photos of John along with a spoken memory of him.

Members who would like to share memories of John during the meeting, or share photos of John during the Members' Night slide show, are requested to contact Charles Dexter (**[cdexter337@aol.com](mailto:cdexter337%40aol.com?subject=)**) before June 17. To make sure we have time for all those who want to speak, we ask that members limit their comments to a minute or so. Please plan and practice what you would like to say before the meeting so it all goes smoothly.

Please submit your 3 Members' Night photos and/or images of John by June 23 to **[s](mailto:sierraphotonyc2@gmail.com)[ierraphotonyc2@gmail.com](mailto:sierraphotonyc2%40gmail.com?subject=)**. See the instructions on the following page.

While a date has not been set, there are plans to hold another Members' Night in July.

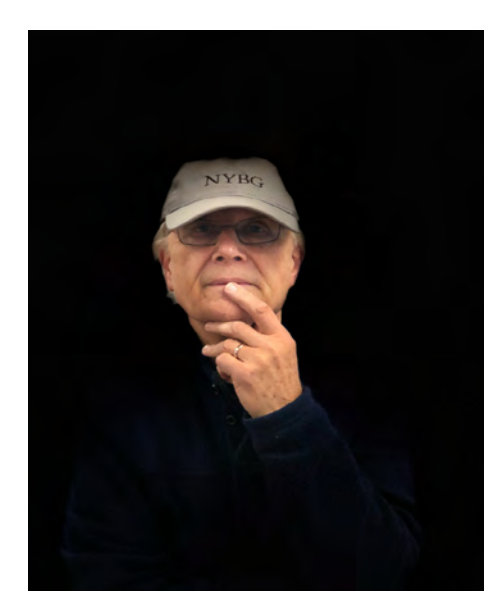

## Preparing your Photos for Members' Night

1. Select up to 3 of your nature-themed images.

2. Format each image as a JPEG file, sRGB format at 72 pixels per inch, with 1280 pixels on the long side. Export your images so that each image does not exceed 1 MB in size, to fit all photos in a single email. Most people first export their images to their computer desktop from their image processing sofware, then attach them to the email.

3. Label each image with your name and a sequential number, such as: Jones\_Mary#1.jpg. Use the sequence in which you would like to have the photos shown. Make sure that when you join via Zoom, you use the same name so that we can announce your photos.

4. Email ALL photos (whether they are related to John's memorial or are your own nature images) to: **[s](mailto:sierraphotonyc2@gmail.com)[ierraphotonyc2@gmail.com](mailto:sierraphotonyc2%40gmail.com?subject=)**. If you need to send more than one email, indicate this in the subject lines ("Members' Night Photos #1", "Members' Night Photos #2).

5. We plan to feature some of our Members' Night photos on the **[sierraphotonyc.com](http://sierraphotonyc.com )** website. A committee will select one photo from each contributor. By submitting photos, we will assume that you have granted permission to post one of your photos on our website. If you do NOT want a photo posted, please indicate this in your submission email.

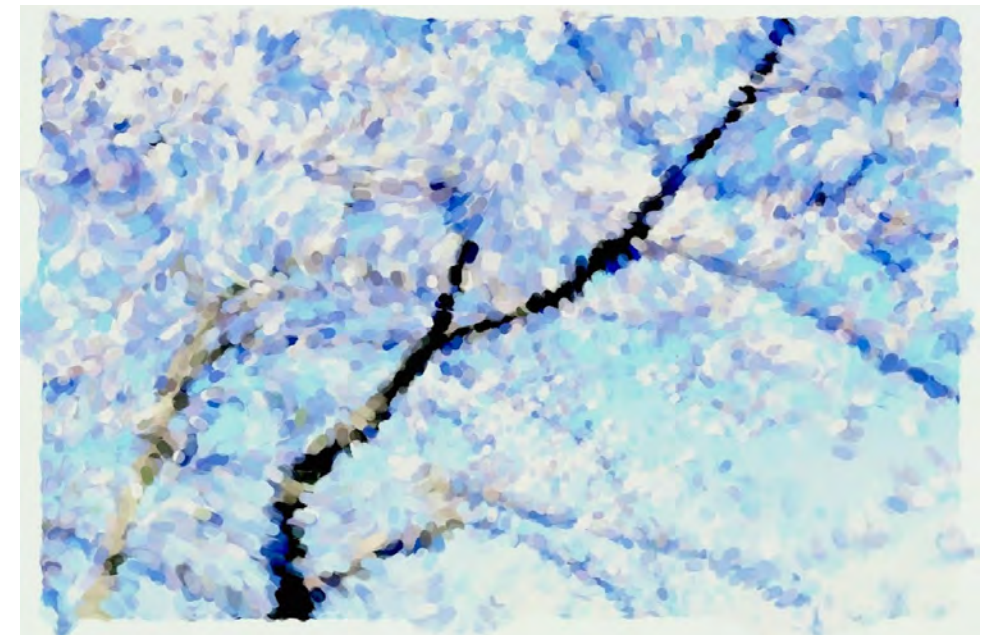

© John Wazeter

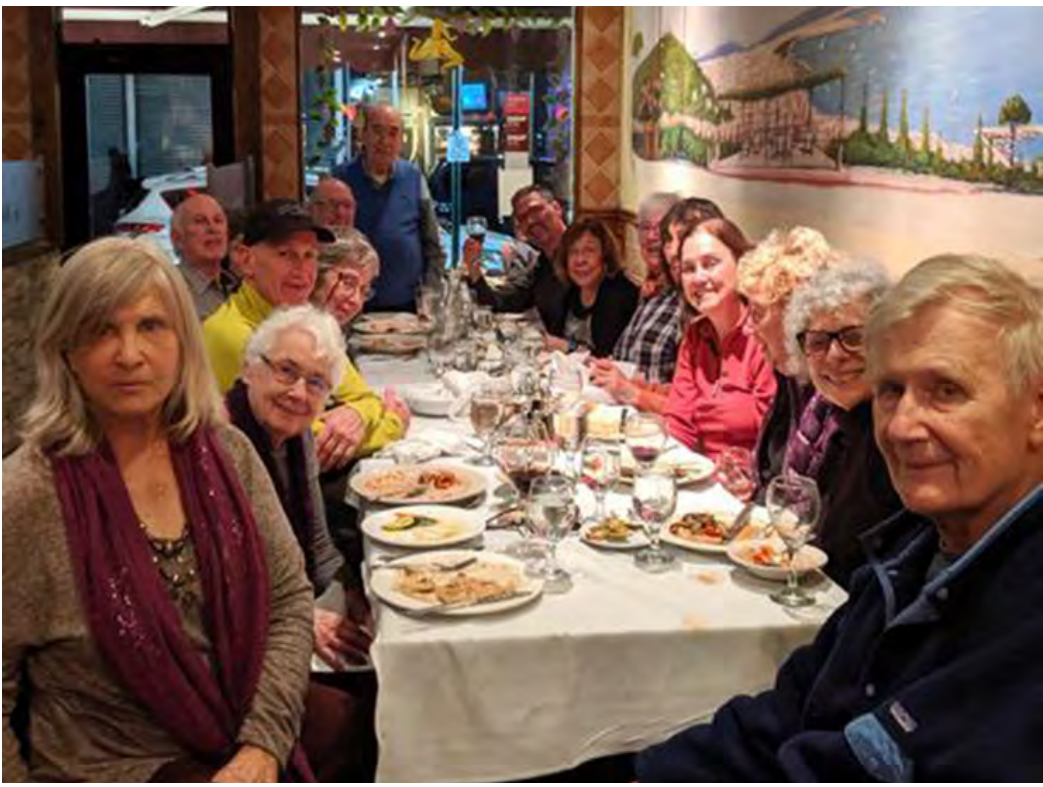

Post-NYBG dinner at Emilia's, November 2019 contributed by Nancy Langer

#### **SierraPhoto NYC Board**

Nina Edwards, Co-Chair Nancy Langer, Co-Chair Donald Cannon Charles Dexter Charles Franz Pat Garbarini Richard Gold Judy Rosenblatt

Anne Chamberlain, Newsletter Kathryn Fortuno, Webmaster Chuck Pine, Presentations Helen Pine, Email Communications Claudia Schellenberg, Treasurer

### **SierraPhoto NYC**

**[www.sierraphotonyc.com](https://www.sierraphotonyc.com)** 

**[https://www.facebook.com/sierrapho](https://www.facebook.com/sierraphotonyc/)[tonyc/](https://www.facebook.com/sierraphotonyc/)** 

**[Friends of SierraPhotoNYC](https://www.facebook.com/groups/friendsofsierraphotonyc/) on Facebook** 

**[Instagram: @sierraphotonyc](http://www.instagram.com/sierraphotonyc/)** 

To report changes in email address: **[sierraphotonyc@gmail.com](http://sierraphotonyc@gmail.com)** 

To send news of upcoming events, exhibits, and publications: **[annechamberlain@earthlink.net](mailto:annechamberlain%40earthlink.net?subject=SierraPhotoNYC%20Contribution)**